(فجمهو رية (لئو نعبة اکحمد لله، كجلس الرولة (محكسة (الإراكية حصے مراسشنافسسی الفضّةعدد :28495 (إعادة نشر) تأمريخ الحك هد: 6 مام س 2012 أصدىرت الدائرة الاستئنافيّة الأولى بالمحڪمة الإدامرية الحڪـم الآتي نصّه بين: المستأنف: المكلَّف العام بتراعات الدولة في حقٌّ وزارة التربية، مقــــرَّه

مزجهيه، وهم أبناؤه الرشداء والمستانف ضدَّهم: 1- ورثة المرحوم ، محلٌّ مخابرتمہ بمكتب نائبھم الأستاذ الكائن الكائن مكتبه في شخص ممثلها القانوين، نائباها الأستاذ بلدية –  $-2$ الكائن مكتبه ، والأستاذ في شخص ممثلها القانويي، مقرها بلدية –  $-3$ مزجهة اخرى نيابة عن المستأنف ضدّهم الأول بعد الإطلاع على المطلب المقدّم من الأستاذ

المذكورين أعلاه بتاريخ 22 جانفي 2011 والمرسّم بكتابة المحكمة تحت عدد 28495 والمتضمّن طلب إعادة نشر القضيّة بناء على القرار التعقيبي الصادر عن الدائرة التعقيبية الثالثة بالمحكمة الإدارية في القضيّة عدد 310271 بتاريخ 8 ماي 2010 والقاضي بقبول مطلب التعقيب شكلا وأصلا ونقض الحكم المطعون فيه وإحالة القضية إلى دائرة استئنافية أخرى بالمحكمة الإدارية لتعيد النظر فيها بميئة حكمية جديدة وبحمل المصاريف القانونية على المعقّب ضدّهم.

28495

وبعد الإطلاع على وقائع القضيّة التي تفيد أنّه استقرّ على ملك مورث المستأنف ضدهم المذكورين كامل العقار موضوع الرسم العقاري عدد 4408 المعروف باسم " " والكائن ببلدية  $\label{eq:2.1} \mathbf{P}_{\text{max}} = \mathbf{P}_{\text{max}} + \mathbf{P}_{\text{max}} + \mathbf{P}_{\text{max}}$ خلال سنة 1998 عمدت ، وعند بنائها للمعهد الثانوي " من ولاية وزارة التربية إلى الاستيلاء على جزء منه شيّدت فوقه سورا ضمت به ذلك الجزء من العقار إلى المعهد المذكور، بتكديس الأتربة وفواضل البناء على جزء آخر من العقار ورخصت في انتصاب سوق كما قامت بلدية لبيع الخرفان به وهو ما حدا بالمعني بالأمر إلى رفع دعوى ابتدائية لدى هذه المحكمة قصد إقرار مسؤولية الوزارة المذكورة من أجل الاستيلاء وإلزامها بالتعويض عن قيمة الأرض المستولى عليها وعن الحرمان من التصرف في العقار والقضاء بكف شغب البلدية عنه، وتعهَّدت الدَّائرة الإبتدائية الأولى بالقضية وأصدرت فيها الحكم الابتدائ<sub>ى</sub> عدد 19029 بتاريخ 27 فيفري 2007 القاضي ابتدائيا بقبول الدعوى شكلا وفي الأصل بإلزام المكلف العام بتراعات الدولة في حق وزارة التربية بأن يؤدي لورثة المدعى مبلغا قدره ستة وأربعون ألفا وثمانون دينارا ( 46.080,000 د) لقاء الأرض المستولي عليها وحفظ حقهم فيما زاد على ذلك وبحمل المصاريف القانونية على الجحة المدعى عليها كإلزامها بأن تؤدي لورثة المدعي مبلغ أربعمائة دينار (400,000 د) بعنوان أجرة الاختبار التكميلي وبإخراج بلديتي مصمس وسمع نطاق المنازعة، وهو الحكم الذي استأنفه المعقَّب أمام الدائرة الاستئنافيَّة الثانية بالمحكمة الإداريَّة التي تعهَّدت بالقضيَّة وأصدرت فيها الحكم عدد 26213 بتاريخ 18 جوان 2008 والقاضي بسقوط الاستئناف وبحمل المصاريف القانونية على المستأنف، وإثر إعلامه بمذا الحكم تولّى المكلف العام بتراعات الدولة الطعن فيه بالتعقيب وتعهّدت الدائرة التعقيبية الثالثة بالمحكمة الإدارية بالقضيّة وأصدرت فيها قرارها المبيّن منطوقه بالطالع والّذي على إثره تقدّم نائب الورثة بمطلب إعادة النشر الراهن.

وبعد الإطلاع على مستندات الاستئناف المقدّمة من المكلف العام بتراعات الدولة بتاريخ 17 جويلية 2007 والمتضمّنة طلب قبول الاستئناف شكلا وأصلا ونقض الحكم الابتدائي والقضاء من جديد ببطلان إجراءات الدعوى واحتياطيا الإذن بتكليف ثلاثة خبراء يتولون إعادة تقدير قيمة العقار المتحوّز به بالإستناد إلى ما يلي: أولا: مخالفة أحكام الفصل 143 من القانون عدد 33 لسنة 1975 المؤرخ في 14 ماي 1975 والفصل 14

من مجلة المرافعات المدنية والتجارية بمقولة أنَّ أحكام الفصل 143 المذكور اقتضت أنَّه "فيما عدى القضايا

الحوزية والاعتراضات الخاصة باستخلاص المعاليم والمنتوحات والمداخيل الراجعة للبلدية والتي تخضع لأنظمة خاصة لا يمكن رفع قضية عدلية ضدّ البلدية ما لم يرفع الطالب قبل ذلك مراسلة مضمونة الوصول مع الاعلام بالبلوغ مذكَّرة إلى الوالي يشرح فيها شكايته ومؤيداته وإلاّ اعتبرت القضية لاغية" في حين أنَّ مورَّث المستأنف

مؤكدة على عدم

ضدَّهم رفع دعواه ضدٌ بلديتي دون أن يقدّم ما يفيد استيفاءه لمقتضيات الإجراء المذكور أثر والذي يعدّ إجراء أساسيا تبطل بدونه الدعوى.

**ثانيا**: الشطط في الغرامات المحكوم بما بمقولة أنّ محكمة البداية قضت بإلزام المستأنف بأداء مبلغ قدره ستة وأربعون ألفا وثمانون دينارا (46.080,000 د) لقاء الأرض المستولى عليها وذلك بحساب أربعين دينارا للمتر الربّع الواحد والحال أنّ تحوّز الإدارة بالعقار محلّ التداعي دون توخّي الإجراءات القانونية كان تحقيقا للمصلحة العامة المتمثلة في الإسراع ببناء سور للمعهد الثانوي لبدء السنة الدراسية في أحسن الظروف واعتبر أنّ تقديرات الخبراء كانت مشطّة بالنظر للأسعار المعمول بما بالنسبة للعقارات المحاورة التي قدّرت قيمة المتر المربّع الواحد فيها بتسعة دنانير (9,000 د) وطلب على هذا الأساس تكليف ثلاثة خبراء لإعادة تقدير قيمة العقار حسب الأسعار الجاري بما العمل في تاريخ التحويز.

وبعد الإطلاع على القرار التعقيبي الصادر تحت عدد 310271 بتاريخ 8 ماي 2010.

وبعد الإطلاع على القانون عدد 40 لسنة 1972 المؤرخ في 1 حوان 1972 والمتعلَّق بالمحكمة الإداريَّة كما تمّ تنقيحه و إتمـــامه بالنصوص اللاّحقة له وأخرها القانون الأساسي عدد 2 لسنة 2011 المؤرخ في .2011 جانفي  $3$ 

وعلى القانون عدد 85 المؤرخ في 11 أوت 1976 والمتعلق بمراجعة التشريع المتعلق بالانتزاع من أجل المصلحة العمومية.

وبعد الإطلاع على ما يفيد استدعاء الطرفين بالطريقة القانونيّة لجلسة المرافعة المعيّنسة ليوم 31 حانفي 2012 وها تمّ الاستماع إلى المستشارة المقرّرة السيّدة ألفة القيراس في تلاوة ملخّص من تقريرها الكتابيّ، و لم يحضر الأستاذ نائب المستأنف ضدّهم ورثة فرج الرياحي وبلغه الاستدعاء وحضرت ممثلة المكلف العام بتراعات الدولة في حق وزارة التربية وأكَّدت على عدم تبليغها مذكَّرة الاستئناف وحضرت

الأستاذة وقدّمت إعلام نيابة زميلها الأستاذ عن بلدية تبليغ البلدية المذكورة مذكّرة الاستئناف في حين لم يحضر ممثل بلدية

وإثر ذلك حجزت القضيّة للمفاوضة والتصريح بالحكم لجلسة يوم 6 مارس 2012.

و هسا وبعد المفساوضة القسانونيّسة صرّح بمسا يلسي :

<u> القــانون :</u>

28495

\*<u>من جمة الشكل</u> :

حيث قدَّم الاستئناف ممن له الصفة والمصلحة وفي أجاله القانونية وكان مستوفيا لجميع مقوماته الشكلية، لذا تعيَّن قبوله من هذه الناحية.

## \*من جِهة الأصلِ :

عن المستند المأخوذ من خرق أحكام الفصل 143 من القانون عدد 33 لسنة 1975 المؤرخ في 14 ماي 1975 المتعلق بالقانون الأساسي للبلديات:

حيث يعيب نائب المستأنف ضدّهم على محكمة البداية قضاءها بقبول الدعوى شكلا والحال أنّ إجراءات القيام كانت باطلة من أساسها لمخالفتها لأحكام الفصل 143 من القانون الأساسي للبلديات ضرورة أنّ دون أن يقدَّم ما يفيد توجيهه مذكَّرة إلى مورّت المستأنف ضدّهم رفع دعواه ضدّ بلديتي الوالي يشرح فيها شكايته ومؤيداته.

وحيث أنَّ إجراءات التقاضي أمام المحكمة الإدارية تسوسها الإجراءات الخاصة المضمَّنة صلب قانولها الأساسي ومن تمَّة فإنَّ الإجراءات المعتمدة في نطاق غيرها من القوانين لا تنسحب عليها ولا يمكن أن يترتَّب عنها بطلان إجراءات القيام أمامها.

وحيث درج عمل هذه المحكمة على اعتبار أنَّ الإجراءات المضمّنة بالفصل 143 من القانون الأساسي للبلديات لا تممّ إلاّ الدعاوى المرفوعة أمام القضاء العدلي ولا تنسحب على التراعات الإدارية التي تحكمها إجراءات خاصة، فضلا عن أنَّ محكمة البداية انتهت إلى إلزام المكلف العام بتراعات الدولة في حق وزارة التربية من نطاق المنازعة، الأمر الذي يغدو معه المستند الراهن عديم بالآداء وإخراج بلدتي و الجدوى وتعيّن رفضه.

عن المستند المأخوذ من الشطط في الغرامات المحكوم بما:

حيث يعيب المكلف العام بتراعات الدولة على محكمة البداية قضاءها بإلزامه بالأداء والحال أنَّ تحوَّز الإدارة بالعقار محلَّ التداعي كان تحقيقا للمصلحة العامة المتمثلة في الإسراع ببناء سور للمعهد الثانوي لبدء السنة الدراسية في أحسن الظروف واعتبر أنَّ تقديرات الخبراء كانت مشطَّة بالنظر للأسعار المعمول

 $4 \quad \blacksquare$ 

28495 بما بالنسبة للعقارات المجاورة التي قدّرت قيمة المتر المربّع الواحد فيها بتسعة دنانير (9,000 د) وطلب على هذا الأساس تكليف ثلاثة خبراء لإعادة تقدير قيمة العقار حسب الأسعار الجاري بما العمل في تاريخ التحويز.

وحيث تفتقر مظروفات الملفّ إلى ما يفيد اقتناء العقار موضوع التداعي بالتراضي أو انتزاعه وفقا للإجراءات المتعلقة بالتشريع الحاص بالانتزاع من أجل المصلحة العمومية، الأمر الذي يغدو معه صاحب العقار محقًّا في التعويض نتيجة نزع ملكيته منه دون وجه حقٌّ، ولا وجه بالتالي لما تذرُّع به المكلف العام بتراعات الدولة بخصوص تحوّز الإدارة بالعقار لتحقيق المصلحة التي لا يمكن بأي حال من الأحوال أن تعفيها من غرم الضرر اللاحق به جرّاء ذلك.

وحيث تبيّن بالإطلاع على تقريري الاختبار الأصلي والتكميلي المضمّنين بالملفّ، أنّ مساحة العقار المستولى عليه تقدّر بـــ1152 م2 وهو يتمثّل في أرض بيضاء غير مستغلّة في أي نشاط مجانبة لحي سكني شعبي بني في جزئه الجوفي سياج ضمّ المساحة المذكورة دون وجه قانوني والتي استغلت داخل المعهد منذ سنة 2000 وقدَّروا قيمتها في تاريخ القيام بالدعوى بستة وأربعين ألف وثمانين دينارا (46.080,000 د) أي بحساب أربعين دينارا للمتر المربّع الواحد (40,000 د/م2) وذلك بالنظر لموقع العقار وطبيعة الاستعمال المعدّ له واستئناسا بالأسعار الجارية بالمنطقة.

وحيث انتهت محكمة البداية إلى تبنّي النتيحة التي خلص إليها الخبراء معتبرة أنّ الاختبار كان منطقيا ودقيقا في خصوص تقدير قيمة شريط الأرض المستولى عليه ضرورة أنّ الخبراء استندوا إلى عقد بيع لأرض مجاورة لعقار التداعي مبرم في نفس الفترة التي رفعت خلالها الدعوى الابتدائية والذي لم يتوفَّق المكلف العام بتراعات الدولة في تفنيده من خلال تقديم الحجة المعاكسة التي تفيد شطط تلك النتيجة.

وحيث بناء على ما سلف بيانه، وأخذا بعين الاعتبار موقع العقار وطبيعته وما عرفته أسعار العقارات من ارتفاع في تاريخ رفع الدعوى، ترى هذه المحكمة في ظلَّ الاجتهاد المخوَّل لها أنَّ الغرامة المحكوم بما ابتدائيا تعتبر ملائمة للقيمة الحقيقية للعقار، واتجه لذلك إقرارها ورفض المستند الرامي إلى الحطّ منها كرفض الاستئناف بر مَته.

ولهذه الأسباب :

قضت المحكمسة:

لَمِونِيٍّ بقبول الاستئناف شكلاً ورفضه أصلاً وإقرار الحكم الابتدائي المستأنف وإجراء العمل به. ثانيا: بحمل المصاريف القانونيّة على المستأنف.

المقرّرة

ألفة القيل اس

وصدر هذا الحكم عن الدائــــرة الاستئنافيّــــة الأولى برئــــاسة السيد حمادي الزريبي وعضويّة المستشارين السيد سليم البريكي والسيدة هالة الفراتي.

وتلـــي علنــــا بجلسة يوم 6 مارس 2012 بحضور كاتب الجلســــة السيد فوزي البدوي.

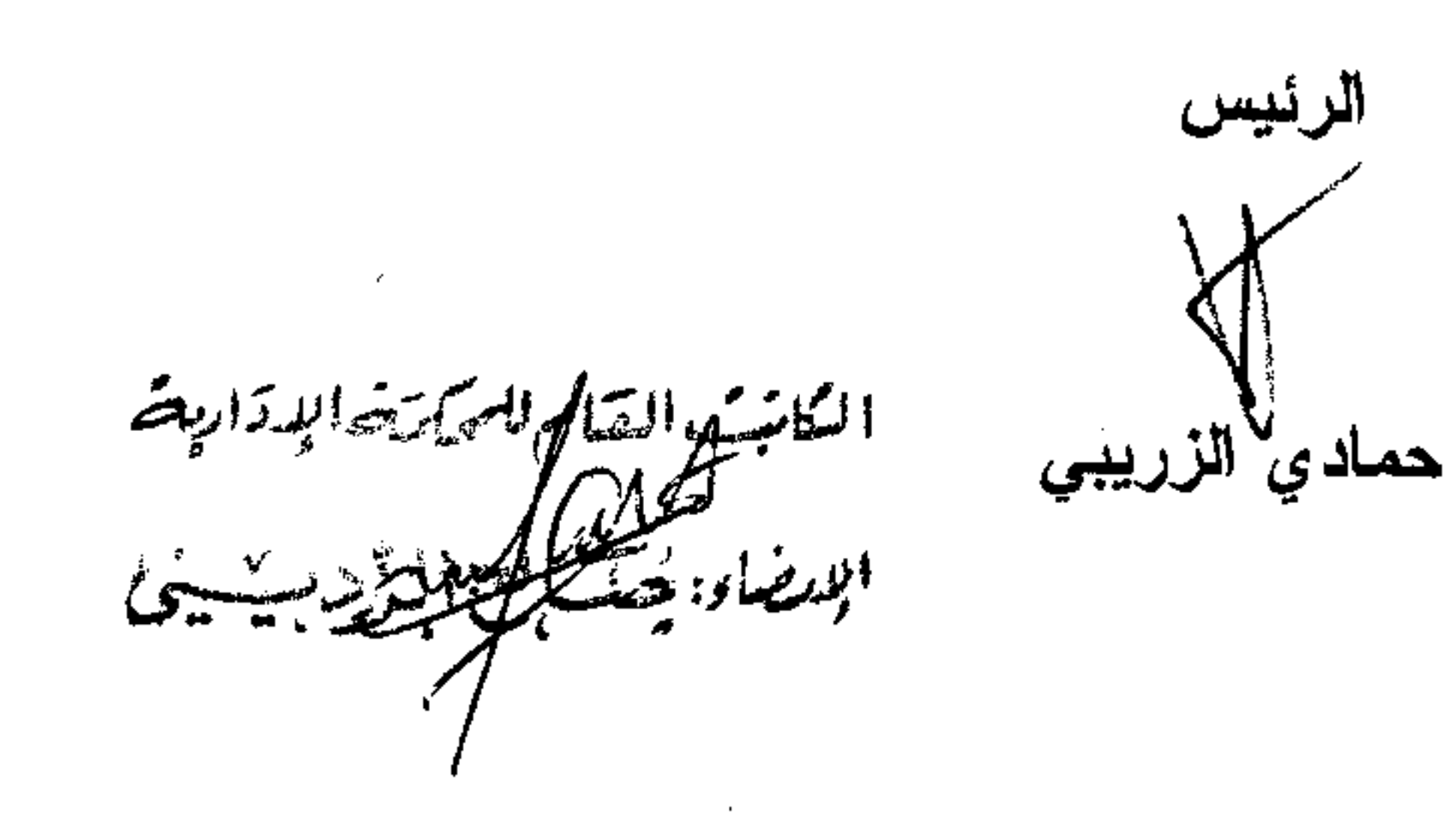

 $\label{eq:2.1} \mathcal{L}(\mathcal{L}(\mathcal{L})) = \mathcal{L}(\mathcal{L}(\mathcal{L})) = \mathcal{L}(\mathcal{L}(\mathcal{L})) = \mathcal{L}(\mathcal{L}(\mathcal{L})) = \mathcal{L}(\mathcal{L}(\mathcal{L}))$ 

 $\mathcal{L}(\mathcal{L}(\mathcal{L}))$  and the contribution of the contribution of the contribution of the contribution of the contribution of the contribution of the contribution of the contribution of the contribution of the contribution

the contract of the contract of the contract of the contract of

 $6\phantom{.}6$  $\sim$